# **Product Design Summer Taster Pack**

### **The transition from Year 11 to Sixth Form**

In A Level Product Design, you will start the year carrying out a range of mini-projects, building your creativity and practical abilities. You will also be attending 'theory' lessons where you will progress your knowledge and understanding of the subject from a GCSE to an A Level standard. NEA will begin in November and this will be your major design and make project and portfolio, which equates to 50% of your final grade. The exam being the other 50%. Throughout the A Level you will be:

- Expected to offer creative solutions to problems.
- Learn how to communicate ideas confidently using a range of design strategies such as 2D and 3D drawing, Isometric sketching, Orthographic technical drawing, CAD such as SketchUp (which is free to use on the web), cross-sections and close-ups, annotation to explain your work, and using clients to help decision make.
- Using inspiration from external sources such as designers and design houses to progress your design work.
- Carrying out 'Iterative Design', which includes testing, experimenting, updating, evaluating and gaining feedback from stakeholders throughout to gain successful final outcomes.
- Integrate Maths into your designing, planning and manufacturing.
- Carrying out a range of mini-projects to further progress your all-round design skills and learn new manufacturing techniques.
- Expected to have an outside interest in the subject of design, and partake in wider reading.
- Completing an NEA worth 50% of your final grade.
- Completing an examination worth 50% of your final grade.

#### **To begin this course, you will need to bring an A4 ring binder to collate and organise all your project and theory work.**

**Useful websites:** Edexcel A Level Design and Technology:

[https://qualifications.pearson.com/en/qualifications/edexcel-a-levels/design-technology-product](https://qualifications.pearson.com/en/qualifications/edexcel-a-levels/design-technology-product-design-2017.html)[design-2017.html](https://qualifications.pearson.com/en/qualifications/edexcel-a-levels/design-technology-product-design-2017.html)

**Useful Textbooks:** Maths in A Level Design and Technology:

[https://www.amazon.co.uk/Essential-Maths-Skills-Design-](https://www.amazon.co.uk/Essential-Maths-Skills-Design-Technology/dp/1510417060)[Technology/dp/1510417060](https://www.amazon.co.uk/Essential-Maths-Skills-Design-Technology/dp/1510417060)

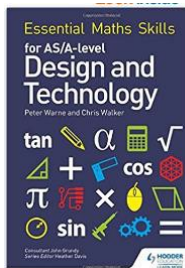

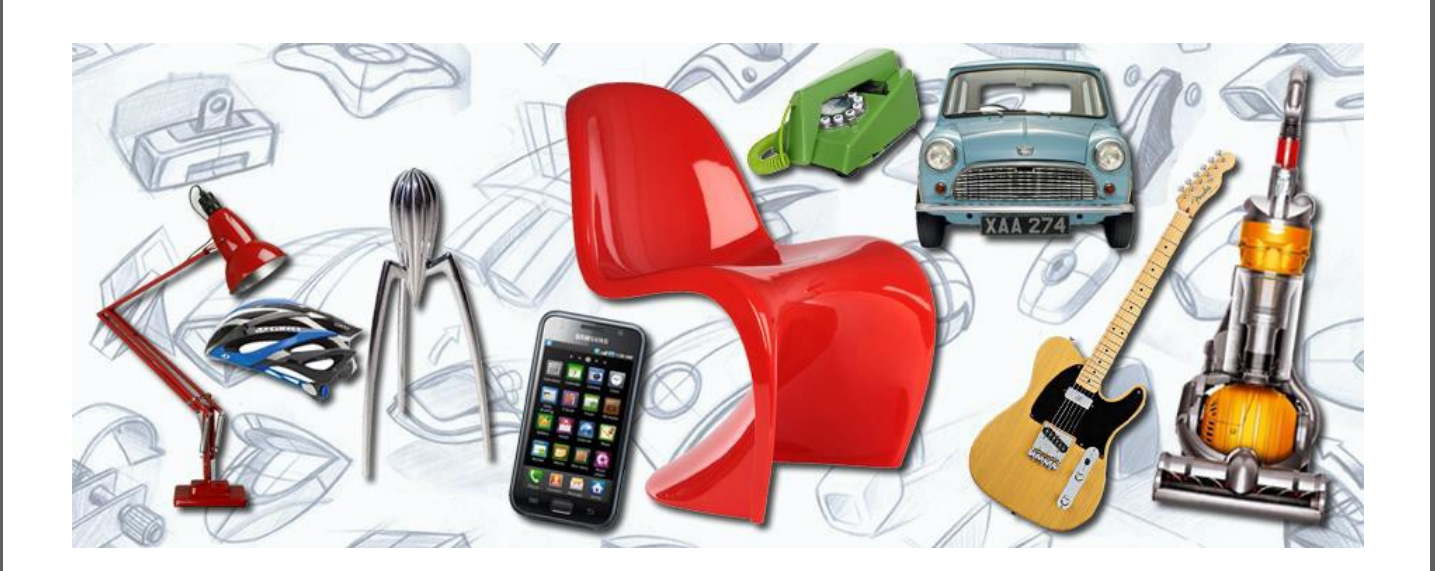

### **Introduction to the Product Design summer tasks:**

*The design industry operates on this constant desire to want to develop and improve the items we use on a day to day basis, whether this be redesigning the homes we live in, the furniture we relax on, or the technology that consumes our daily lives.*

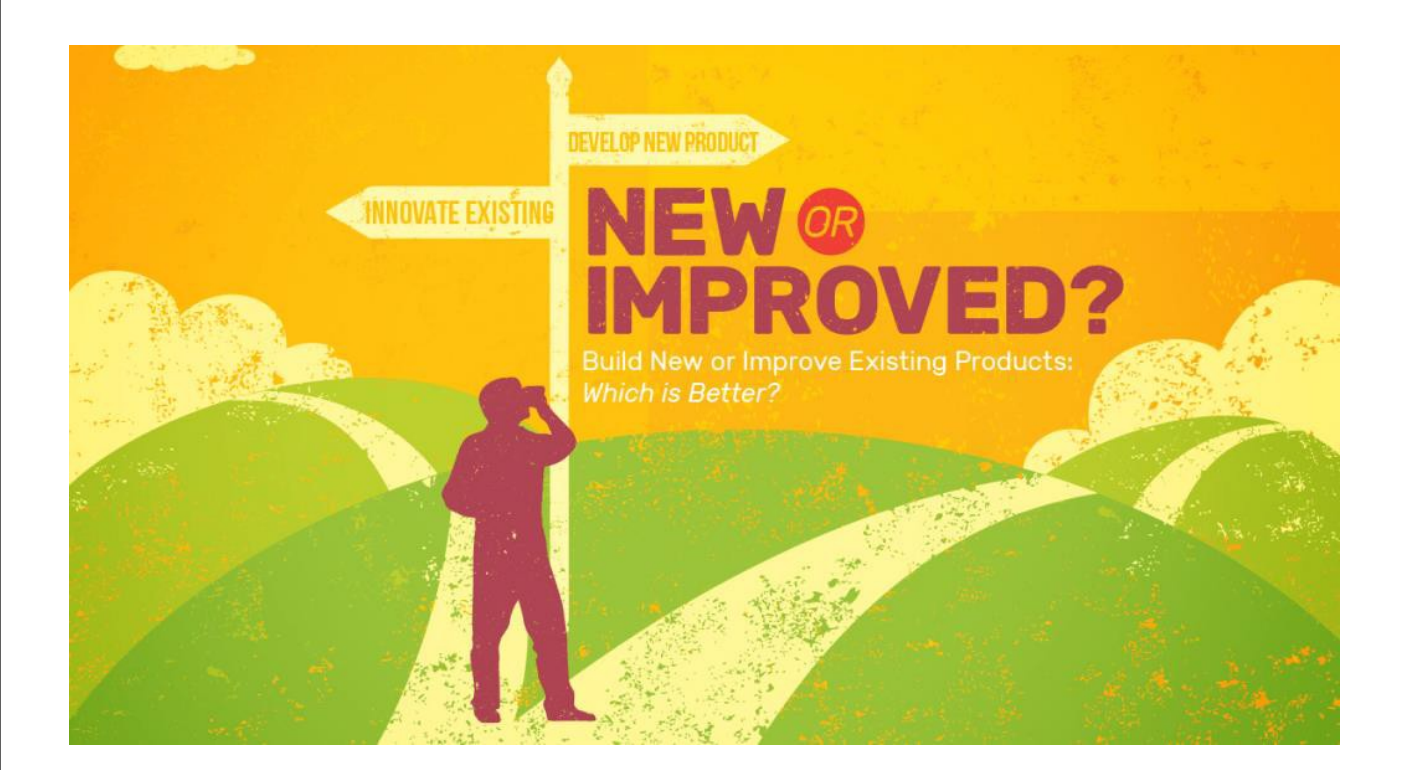

### **Task 1 – All About You**

*What is it that makes you want to pursue a design course, why are you interested in developing your design skills? This will help us understand you, your aspirations and how best to support you.*

*In the box below, write a short paragraph, no more than 300 words (no less than 200) explaining why you are opting to study Product Design at <sup>A</sup> Level.*

*Include what you believe to be your strengths and your areas you would like to work on over the course of the sixth form.*

### **Task 2 – Inspirational Designers!**

*Research an Architect, designer or design firm that excites you!*

*What is it about their work that makes you feel inspired? In no more than 400 words introduce them, and clearly outline their key design principles. Include images you can discuss. What makes their style unique? Select one example of their work and analyse it from both a form and function perspective.*

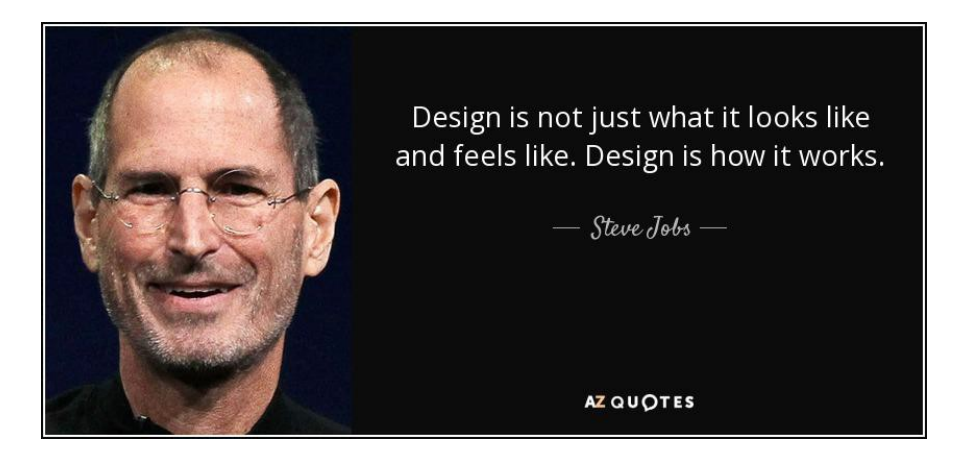

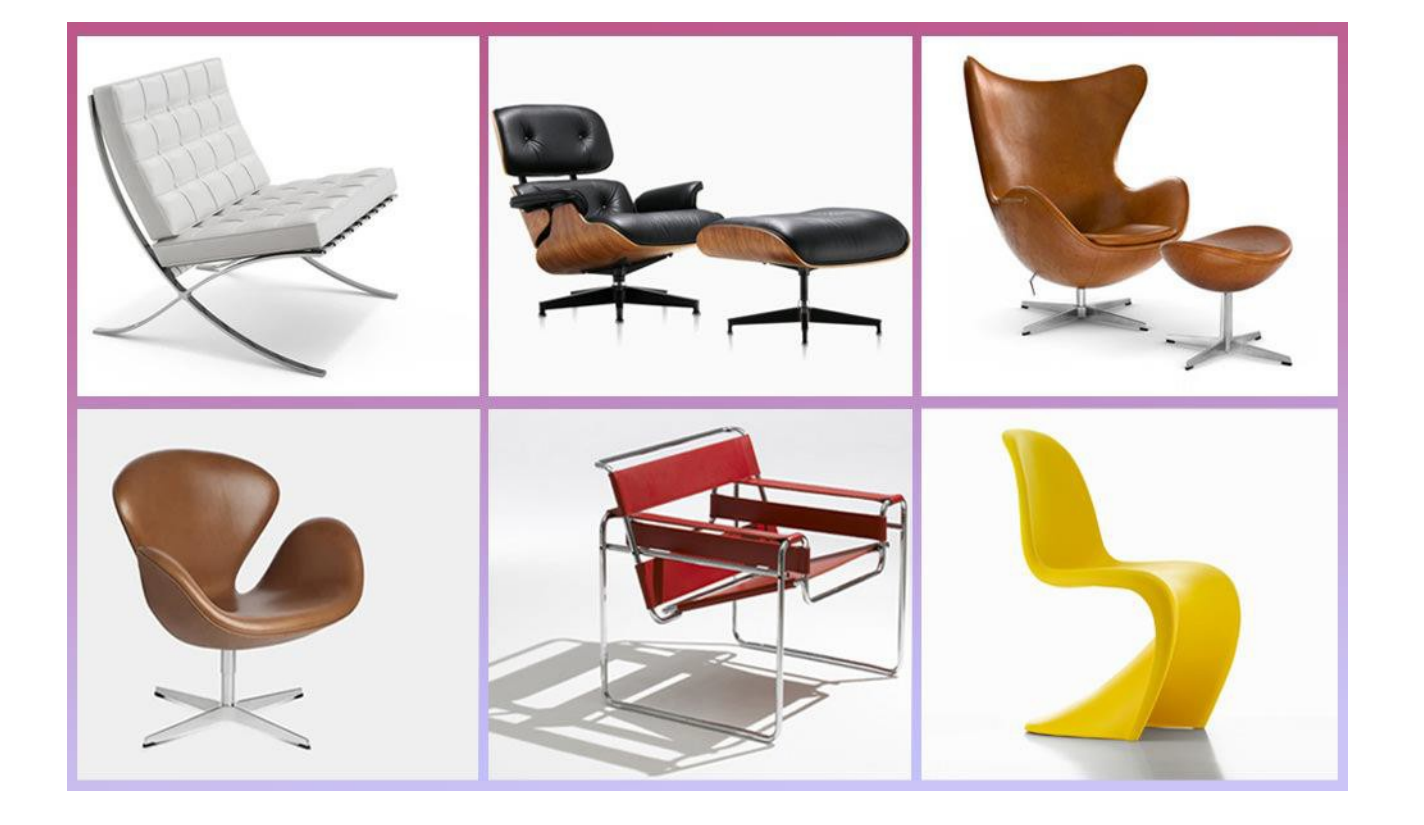

### **Task 3 – CAD - SketchUp**

*CAD = Computer aided design, love it or hate it, it's the way we design products in modern society. You may love using CAD and be very confident in this field, fantastic! Or, you may need <sup>a</sup> little bit more encouragement and practice. Design <sup>a</sup> chair in the style of the architect you researched in task 2. There are loads of YouTube help clips for anything you may struggle with. I have attached <sup>a</sup> tips sheet below.*

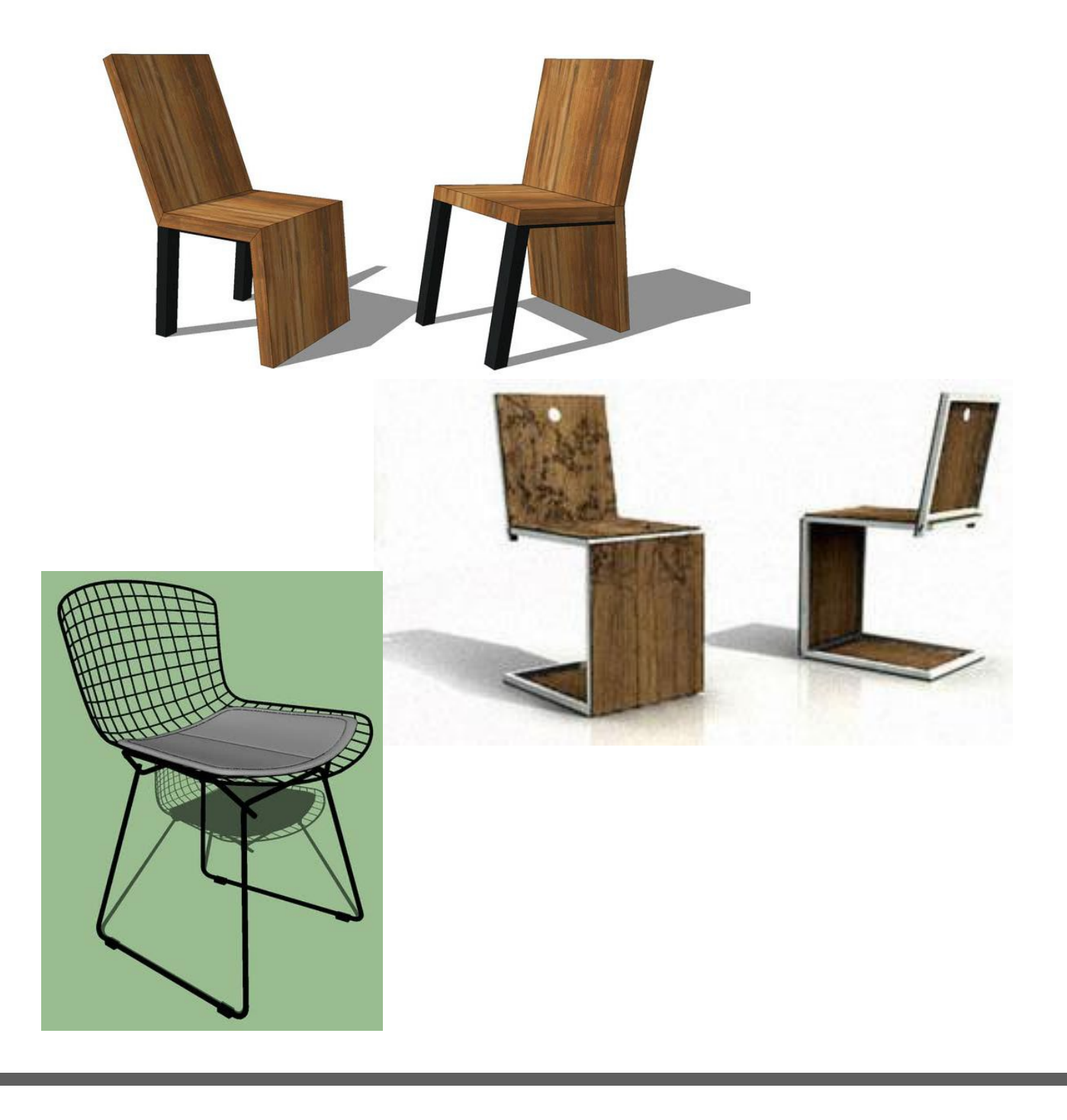

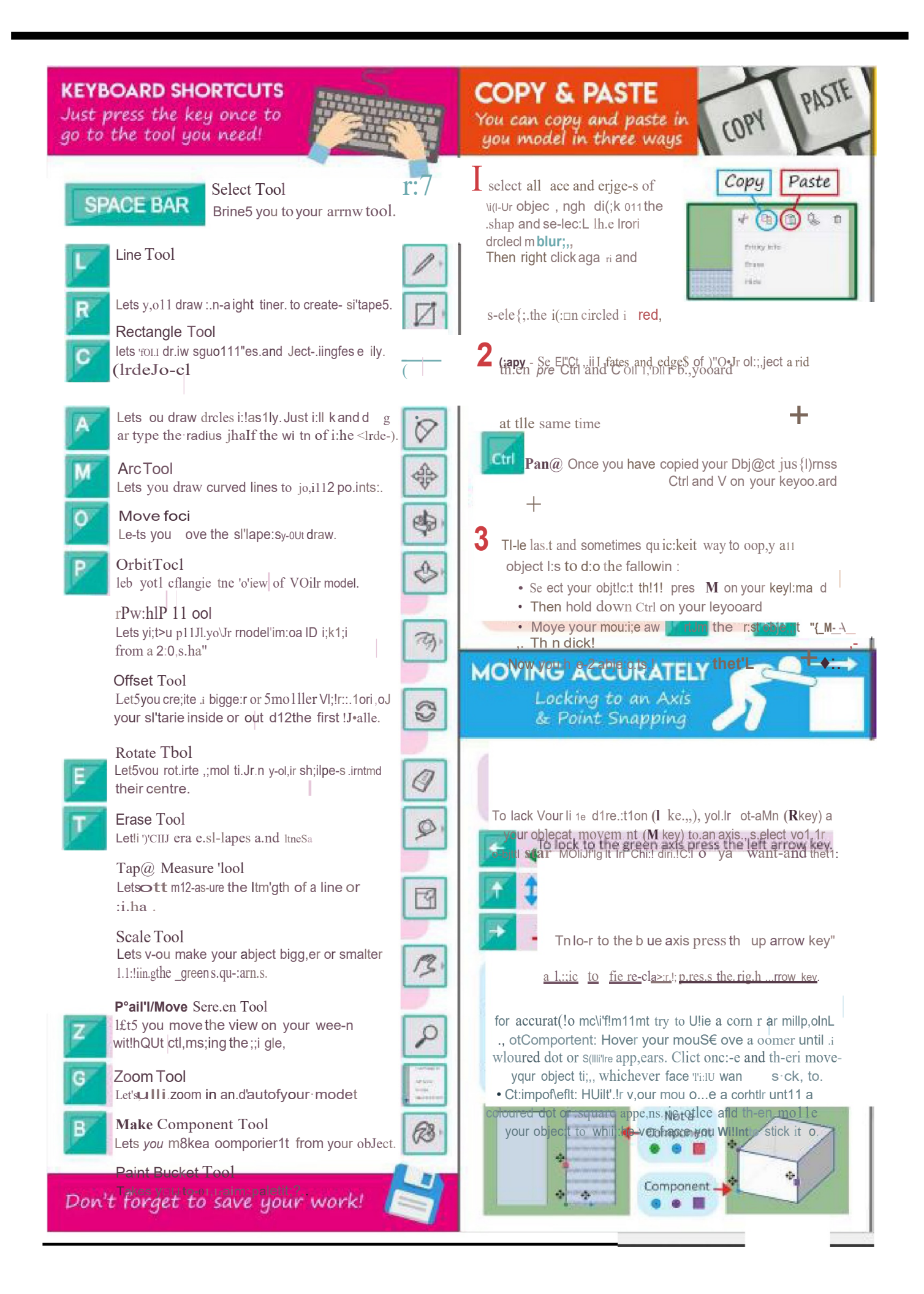

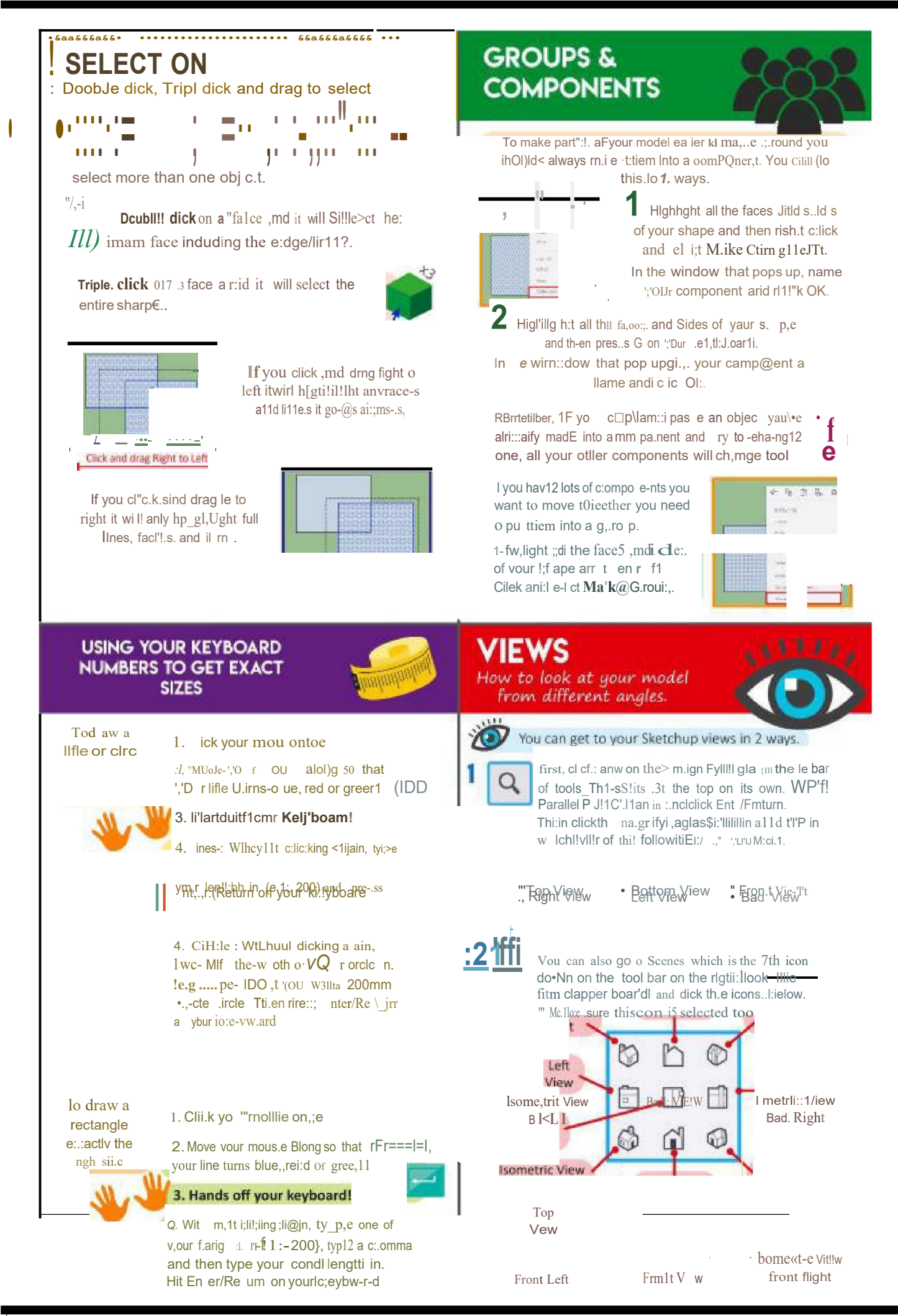

### **Task 4 – Upcycling!**

*What is it? Why is this one of the hottest trends in modern design? Using nothing but old packaging or unused products from your home, and make <sup>a</sup> high-quality model of a Product.*

*This could be anything, a trinket box to a lamp, a car to a decorative ornament. Carry out some research first to gain some inspirations, have a look around your house, shed, garage to see what is unused and unwanted (check with parents first!) See the inspiration below.*

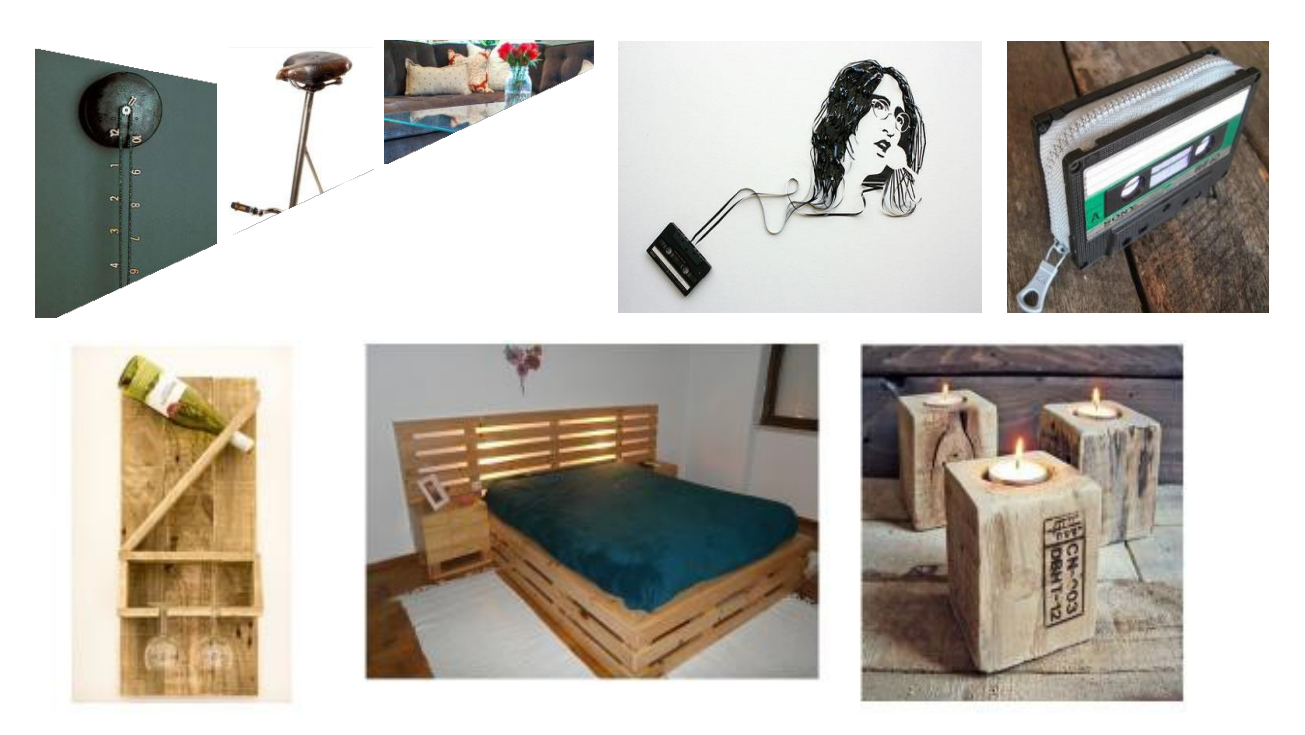

### Good Luck and Get Upcycling!

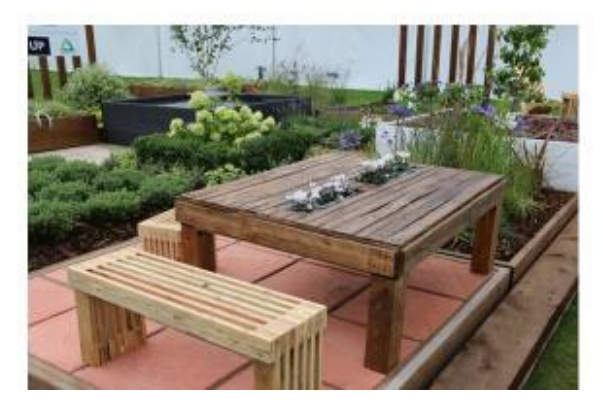

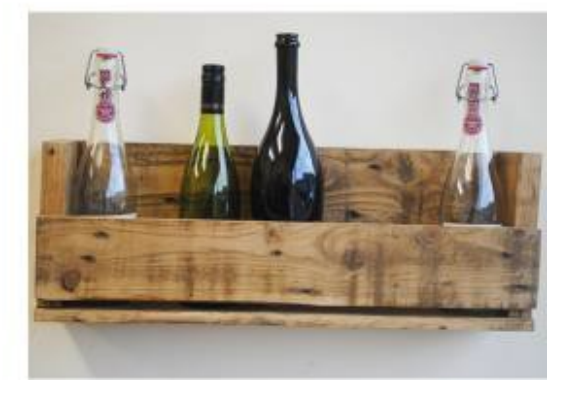

### **Task 5 – Isometric Sketching**

*Produce <sup>a</sup> high quality, hand drawn ISOMETRIC sketch of your upcycled product. Don't worry, this is something we work on at A Level, but let's see your skills!*

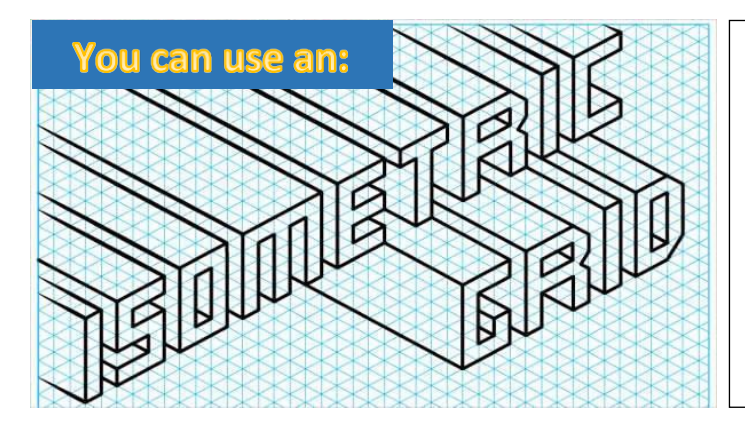

There are plenty of options of isometric grid paper online, feel free to download one and use it, if it helps at this stage!

Below is a help sheet for the more difficult shapes. These use a method called 'crating', where a cuboid is drawn, and the more difficult shape is then drawn inside this, making the process easier. Have a go at this.

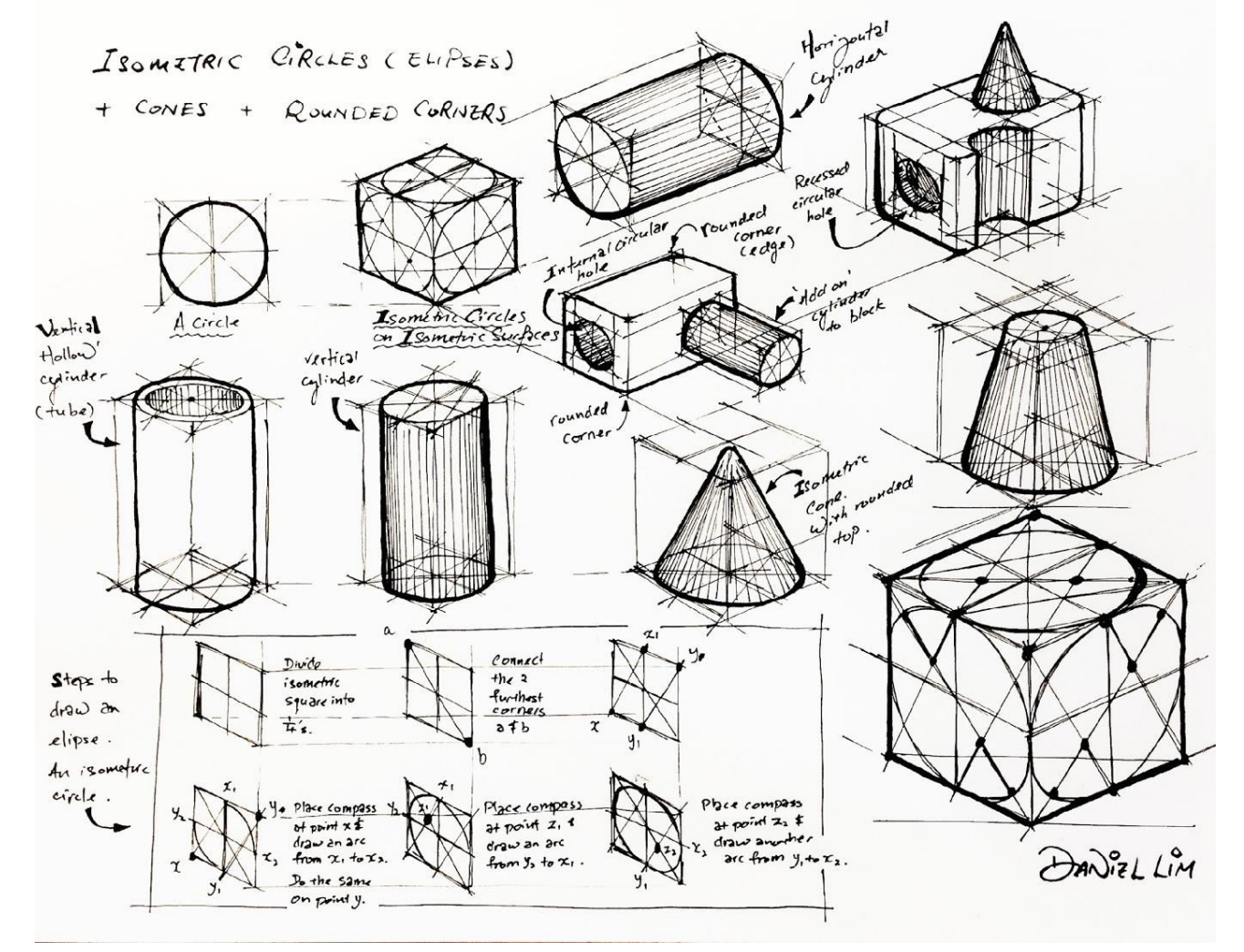

### **Mathematics in A Level Design and Technology**

*Have a look at the following Maths criteria we will be covering. Do you feel comfortable with these topics? Add ticks to the topics you are confident with and crosses to the ones you may struggle with.*

#### **Introduction**

Mathematical skills are an essential part of AS and A Level Design and Technology.

In order to be able to develop their skills, knowledge and understanding in design and technology, students need to have been taught, and to have acquired competence in, the appropriate areas of mathematics relevant to design and technology, as indicated in the tables that follow.

The assessment of mathematical skills will include at least 15% level 2 or above for design and technology, in the context of the examinations.

The following tables illustrate where these mathematical skills may be developed and could be assessed.

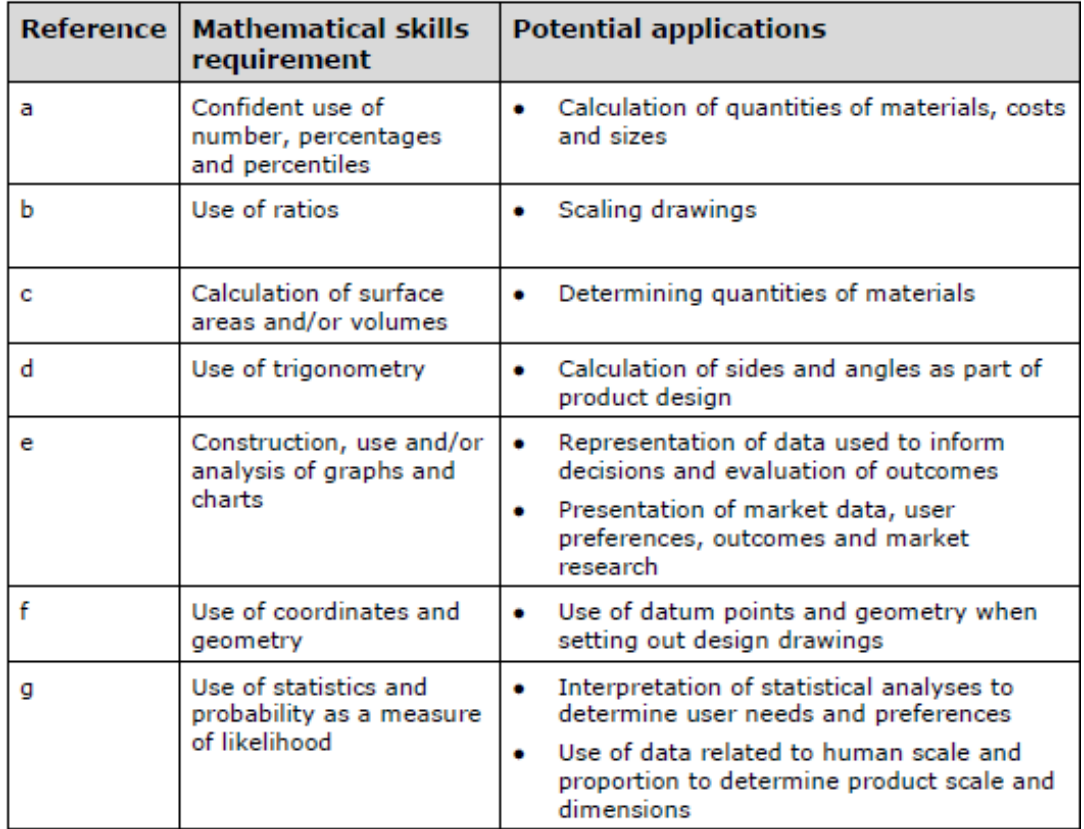

*On the next page, you will find each Maths topic broken down with an explanation of how to attempt calculations for each one.* 

### Maths skillls for AS and A Level Design and **Technology**

#### Confident use of nunlber, percentages and percentiles

#### INu1nber

To convert fa-om one metric unit to armther, it is nece-Ssary to know the followingi:

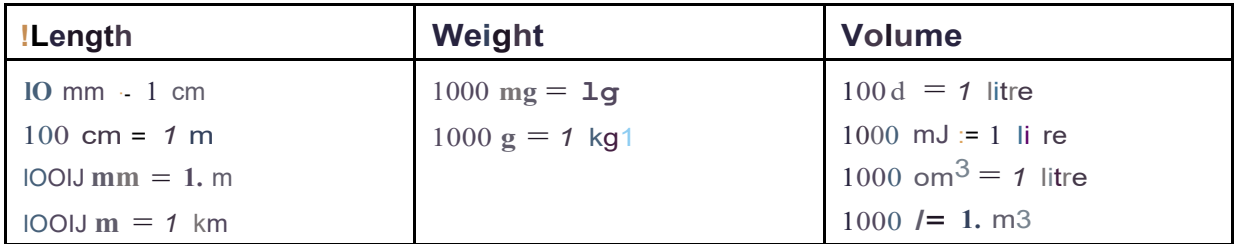

You only n'eed bo be able to mul oiply or divide b;y  $10<sup>1</sup>$ , 100 or 1000 in 1ordei- to be able to convert betv een mebic units.

- When conve1ting from a sm aller nillmber to allarger imit belr you mu.,t remember to diviide,.
- When conve .inglifrom a bigger 111111!m1 b elr to a s1maller 111111111111111b, er you must remlember to m111EtCjplly-,.

Wh1en canying out some cornplex ealoulations, you may g1et an answei- on you - caloulator with lots of numbers, such as 125.3867

If tih1e answer was being used to measure 10u t a 11e1ni;rtih, i wo u Id not be possible: to mark out the length to that level of aoouracy.

Certainly when measu1ing componen wi ha micromet, er m Vernier callipers, it is po:s:sible t,o meas.une to 2 decimal plaaes, e.g, 26.67 mm.

We tiherefm-e rio u 111, d numbem to a given number 1 of decimal places..

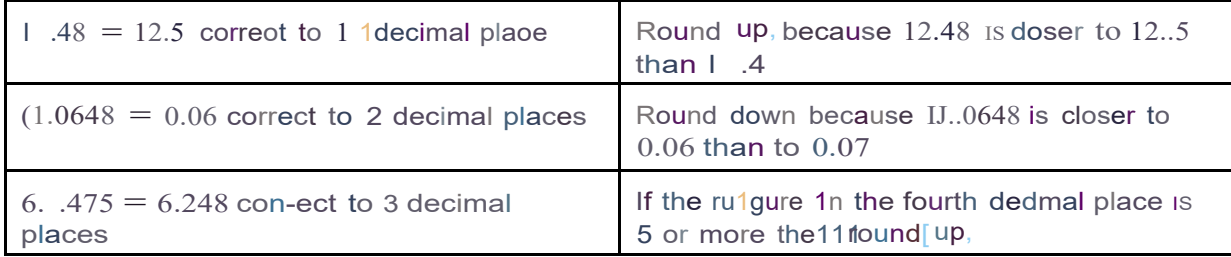

lia11**tlar, form** is used to nejpresent viely larg1e (m-very :s.mall) mumhers. A numb1ei- in :standan: I fmm looks like this..

5.7 x 10<sup>4</sup>

This pa1t is w1itten as a number b1etween 1. a1111d 10

This pa1t is written as a powe1-of 10

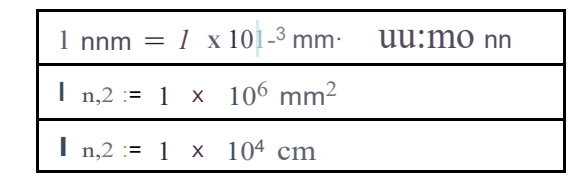

Et is import: ant to be able to **nnanipulate** equations..

To solve dem; i y-relaibed rques ions, we can use the follov ing equation:

' em1sillty =  $1$  mass vol11111ne

Wh1en ma:s.s is mea. uned in kilogi--anns and the volume i:s, in cubic metres or  $m^3$ , the density is meas-'l.med in kg1per  $m^3$  or kg/nn<sup>3</sup>. Densi y can also be measured in 1g/cnn:3

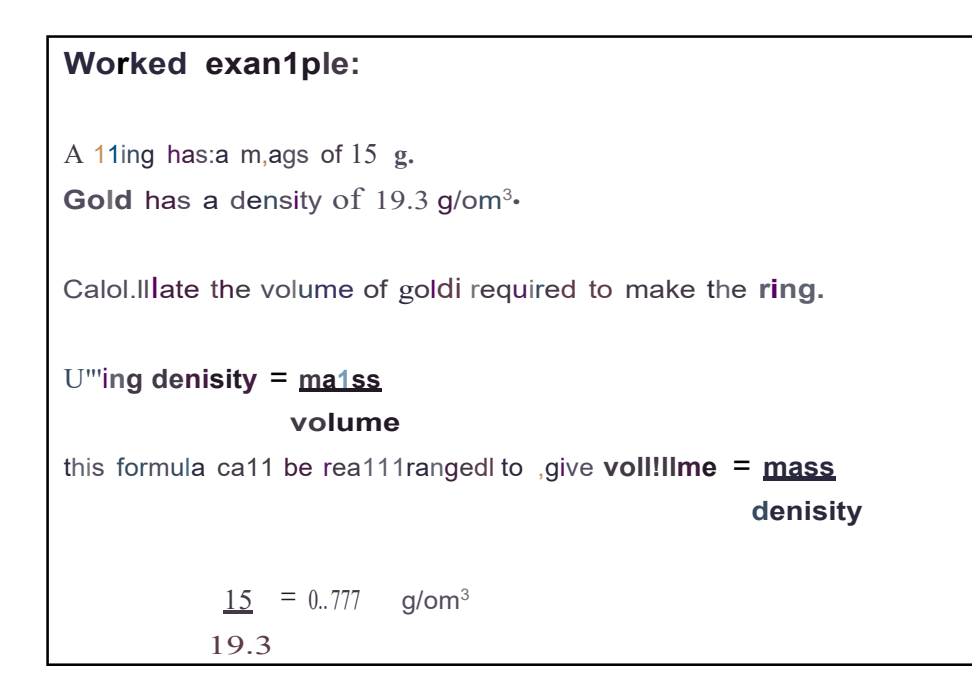

#### IPerc:e1r11tagres and pen:enti Ies

eroelTT1t:aq.e ehangie is, pe1hapq, one of IJhie m iw;t: ronnmo:n ealculations..

lihe peraentage change oouldi be an increase, where the answe, wouldi be posiil:i'llle, or a decrease, whene the answei  $v$  ould be negatiwe.

To ealculaibe percentage ehang1e<sub>1</sub> the following1equation ean be used:

 $\frac{\text{final data set -initial data set}) \times 1}{\text{initial data set}}$  00

So<sub>1</sub> if the initial dlata set is 22 and the fiinal data :set is 40, then the percentage dhange is:

$$
\frac{4_{\text{O}-}}{22} \frac{22}{\text{K}} \text{HICI} = \begin{pmatrix} 1 & 8 \\ 1 & 100 \\ -2 & 2 \end{pmatrix} \text{K } 100 = 81.8\% \text{ (or } 82\%)
$$

#### Worked example:

A mallliufacturi111g aompa ny has: moved to a 111, ew factol1y. Th,e olld factory was:  $8000 \text{ m}^2$  and the new faotof)l' is  $11500 \text{ m}^2$ .

Callol.llate the percentage inorea.s,e in floor space.

<u>U51JO - 8000</u> x 100 = 43. 75% (or 44%) 801)0

#### **Worked example:**

Th,e mass of a casting is redluced by 8% dlue to ma ehining,. Th,e o:ni,ginal cas:lling weighs 3,.65 kg.

Callol. late he final weight of he casti 11.g once it has be en m.a.chined.

#### Method 1

8% Of 3.65 =  $\frac{8}{1}$  x 3.65 100  $= 0.2.92$  g [ he 8% 1red1..1otion is 0.2.9 g]

3.65 - 0,.292 = 3.358 kg [s:ubtract it to work out the final weil, ght]

#### **Method 2**

 $100\%$  -  $8\%$  = 92% [the final vallue is 92.% of the miginal weight]

 $92.% = 92 = 0.92$  [0,.92 is the multiplier] 100

0.92. x 3, 65 = 3.358 kg [multiply the o, riginal weight by  $0,92$ ]

Compound peroentag,e inoreases are oft:,en us:edl by cornpanies to p,roj,ect: uture oosts such as sitaff salaries m maoe iials aos.ts,.

If materials cos: a -e es:timatedl t,o rise at 3% a year for the IfTi, ext three years, oomp, ani ean ealculate th, eir material.. oosts using compound interest ealculations.

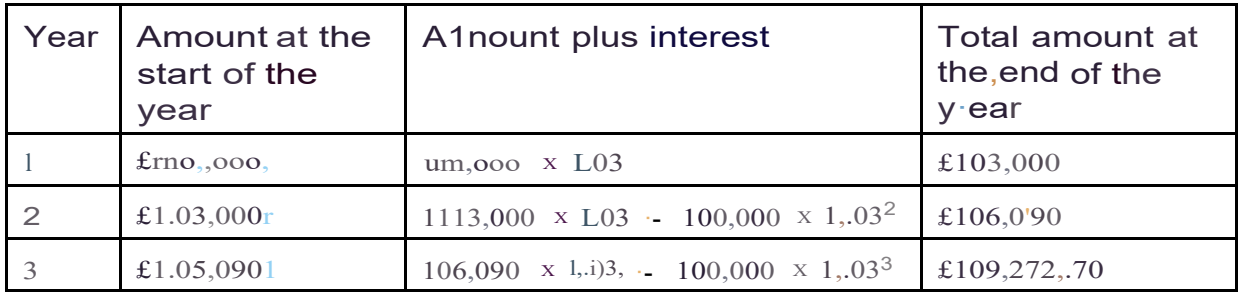

#### Use of  $rc1t$  os

atllos are u:gedl to oom pa re rqu an i ies. Tihe s m pies ifm Til olf a ra- io has a whol'le 11umber with no commo:nifactor"" e.g. 1:3

atiios are often 1 gillen in the form  $I$ :n where  $n$  is a number.

lihi:s.fo  $\tau$ 11 olfratio<sub>I</sub> the um1itary ratio, i:s.most ofiben used for Sleale 1drawing:s.olf thing like buildings or for maps,.

To wite a ratio in the orm of  $1:n$  divid the each number in the ratio by the firnt: 11 umber in that:  $1 - 3 \cdot 1$ : Jio.

 $\overline{\phantom{0}}$  6 fm  $\cdot$  example,  $.5:16$  $=$  $5\,5$  $\overline{\phantom{0}}$  $1::3.$ 

#### Cc1lcullation of su rfc1ce are; as and/or volun1es

Many v ooden I: Joys suclri as. train"" and building blocks. are made up  $a \cdot$  combinatiorm olf re, gular solid geome ric shape..s"'.ueh as cuboid.s., cylindler:s and p1isms.

So tlhat manufaoturens can work out how mudh timber to buy andl, indeedl, consid, er the mo: gt eronomical form of timber to buy, it is important that tihey are able to ra lculate violum es, lihe cal ulation olf su tfare area is also imp mta nt so that manufac uner-s can ealcula e the volume o su1face mishes, for lexample.

lit: is also important for oomp, an ies I: Jo be able to consider violumes when packaging items. lif a manu c11cl: Juring company is "'.hipping lap op:"'., they need to be able to convert: between units af 'i.i'iolumes wh1en th1ey package smaller bol<Jes into lang,e1· boxes m IJransportalJion. Sometimes even shipp ingl rontainer violumes have to be con"'ideredl ito ensure ma:ximum use is made af · he available volume when moving1g1oods Ifirom one country to another.

linsert: a dliag1c1m olf volume and surfooe a-ea formula for: oube<sub>t</sub> cylindler, h1emis.phe11e a111d ake sure o oove1 cir-cum ference andi area of a circle. ""phere.

#### Use of trigonon1etry

Trig1onometry i:s.used extensively in the world of iteclrinolog1y and engineeiin1g, It: is. used to caloulate · he paths a111d movements af robot: s and automated quided veh ides (AIGVs) within footorieg. Pythagimas" theorem is. also used to calculate he lengri:Jhof "".id:e..s. of a rightangled triangle, 01 fo1 checking that a righ-angled triangle has been marked ou corneotl"/ with a  $90^\circ$  angle.

lihe longest sidle of a right-angled triangle is. k111orv n a,g. the lhyp,o;litenl!J1se (hyp) and is always opposite the right: angle. The nemaining two sides are known as the op posite (opp) a111d adjacent {adj)i as shown in Figure ...

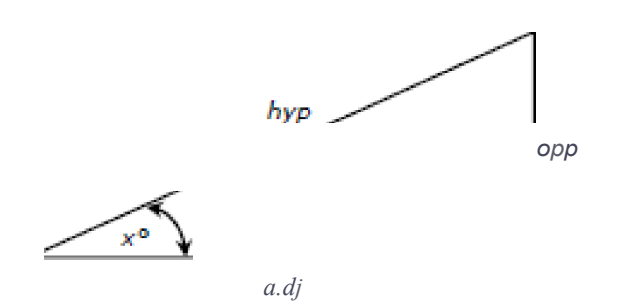

Figillir.e 1

Trig1onome ry can al:so be u:sed to calculate the anrgles, of joints when manufacturiing pm d um. Fn illines, e cases, we ne, ed to be able to app ly and use illines n, e and , cosi lije of  $a11g1$  lres.

En fiig1 lile 2.rwe c-an u.s.e the sinre and cosille of the angle to ealculaibe the ull known lengths af ilire triangle.

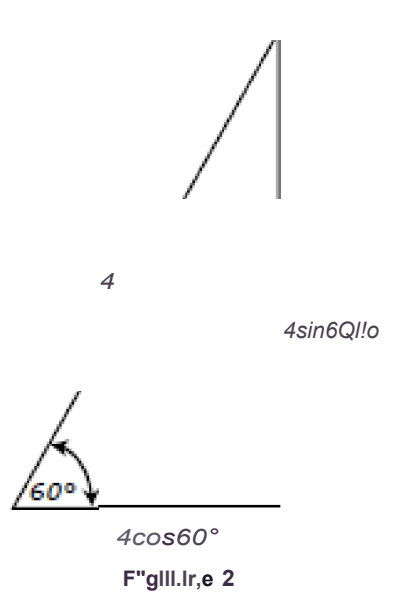

The length of the opposite can be calculated by 4 x  $\sin \& 0^\circ$  or 4-""in60,

The length of the ardjacent c-an be c-al ulated by 4 x co.s.6( $f<sup>T</sup>$  or 4cos60°

En ilire revent that thre lrength of the hypotenuse is ultillown, the opposite and adj oen eal1 be ealeulated using the follrowing foimulae:

> $sin60^8 = QRQ$ . and  $oo$ ."'. $6'0^\circ =$  adli hyp hyp

Howeve, rthese nule are only true for right-anreledbiangle . Whren the opposite side all di the adjacent side a -e involved:

$$
Tan&0^{\circ} := .Q!Q!1!
$$
\nardj

The acrronym  $\cdot$  O  $\cdot$  HCAHTOA might help you to remrember these formulae:

Sin Opp Hyp Cos Adj "IP Tan Opp Adj

#### Constrl ction, use and/or anal ysis of graphs and charts

Graph""alldi charts are a very popular alldi effic, irent method of reiPresenting a g-ea deal of infrolmation and data,. Various cha :s anrd graphs a re used suoh as bar oha rts pie cha, "' all di hi:stogllclnns..

User's needs preference: s.and views are often canvassed as part of the research  $p1$ -ooess, with the resul-beillglrepresented in a  $g \Box$ phireal  $\circ$  rm.

#### **Bar charts**

Bar oharts: are IJIss:ed to 1-epresen1t gmup!!ed data, 1J1ss:mg rectangula - bars with va.-ying lengths, p1-opottD1 at t,Qthe 'llalues: Uhat tuhey represent. B.arn can hie plotted v,e tieally or horizontally, in 20 m· 3D. Wit'lll a v, atically plotted bar chart,. the vert: Dcal axis will the used 'rO repr-e e11|1|t a numerical value a111d the Irn, ars IJIcSed to ide111tify a specific categoiry. Fiig1111re 3 shows a ba, chatt indi, cating the height of a num Imelf of trees at were planted on the samn,e day in a manag:ed forest. Thi,g:type of graph might mie us,ed to analyse: growl: Jln ra'tr.es: or bJ ide1111tify the: 111 umber- of trees b, efow a ae ain heig hit that Hill i ght need to

be:felled, tine:reby allowing the remainin,g b-ees , greater aoaess to light an,d wat,e - and nu'li:rients i11-1:J'lle soil..

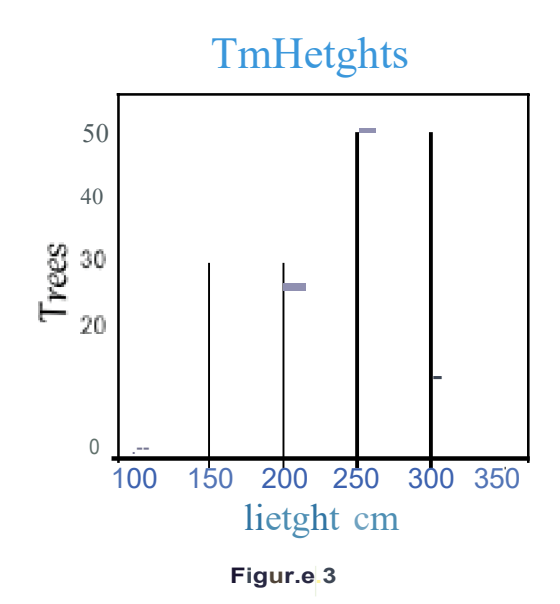

#### Pie cbairt.s

ie: c'Illarts are: ano!Jhelf pop!!ular me:!Jhod to re:presen1t data. They ca11dasily hile ,ge11elfated in programns such as Microsoft:®, excel.

Thew ole oim1e represents the total n1J1mnber of items m·resp!lonses. Tine. siize of a sect olf will be a pilf, oplirtion of the t, otal frequency.. Th, e angles at the (entre of the pie ohart must add up to  $3600$ .

The an le fo - eadin sectm- can b,e fou nol using the foll, owing formnlJIIa:

seotrnr alligle =  $\frac{f_{\text{requ, ency}}}{f_{\text{requ, ency}}}$  x 360 0 to'li:al frequency

T, able 1 shows the nunr1hilelf o, fow111ers of mnobil, e pho111e:s, and Fiigure. 4 slhow:s the same data im Uh, e fom, of a pi, e oha, t,.

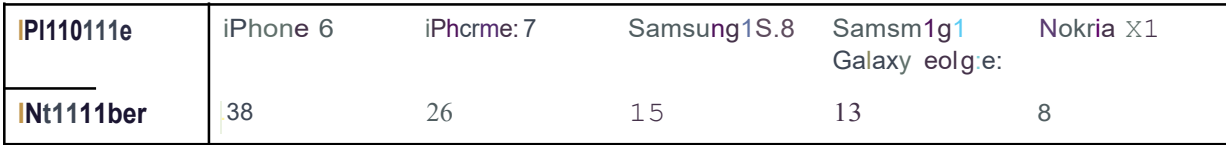

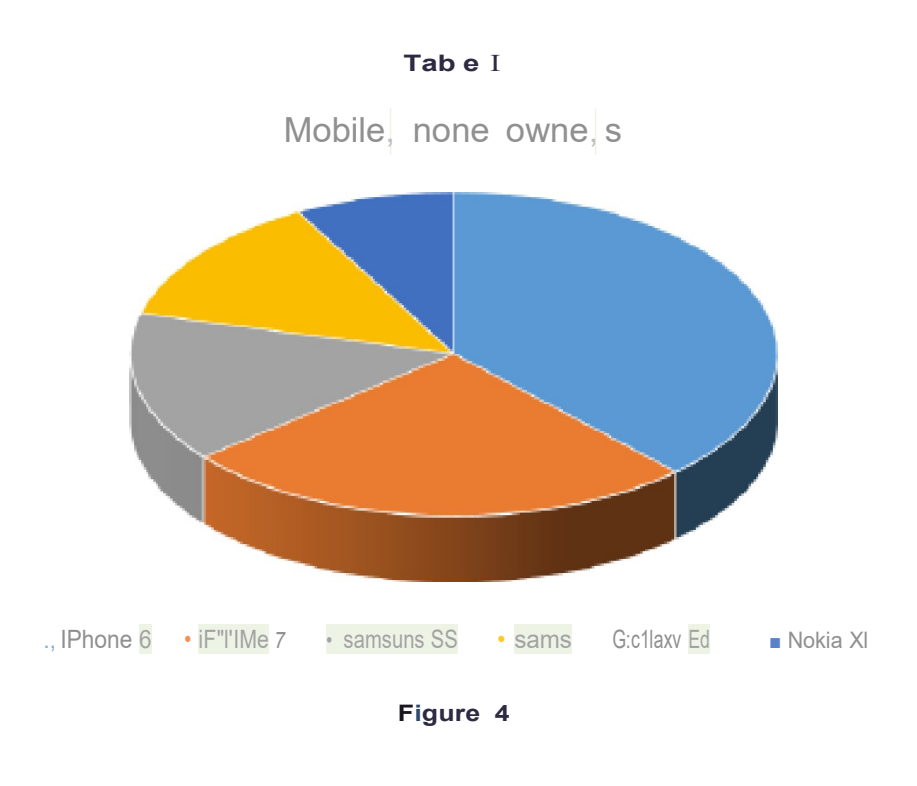

Total fr, eq1J1e111cy =  $.38 + 215 + 15 + 13 + 8 = 100$ 

iPh, one  $6 = 38$  x: 3150, o = 136, 8° 1.00

Once all of l:Jli1e fr, eque11cies haveeen Gak1J1lat, ed yousnemld cheok that all lilie anrgles: add up t:o 3600.

#### Hilstogran s,

,A nist, og!fam ios used to represe1111t ao11'lliiuous data siudn as anrt'hmptonnebic data, e, g. ilrhe heights of students ill your alia's. Cmrnti nuous , dailrannea ns there are no glaps between thre bars.

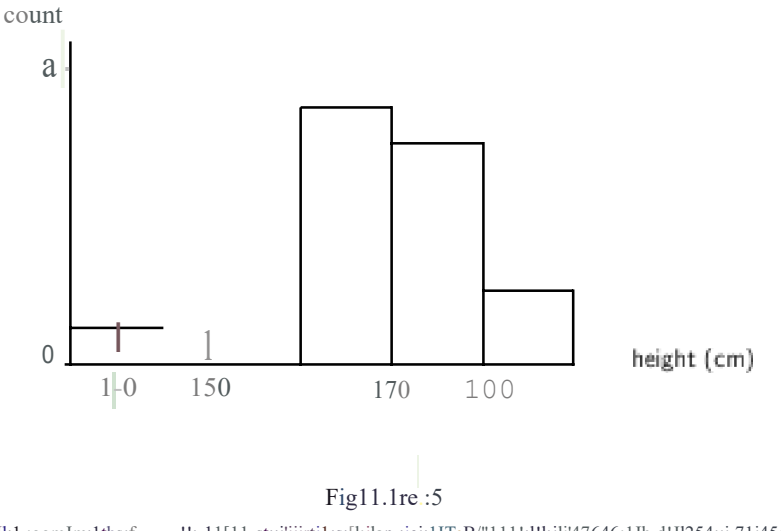

So ro tllpis;f)'www\_siy=1.Jl:1,;oomJm:1tbs:f  $\cdot!!\cdot 11[11\cdot \text{st::i'iiirtil:s: [1:ilap.:ici:11T*B''1111:!1!; ili'47646:1Jb,d!Jl254;::i'71i45:1,9-1];$ 

#### of coord-Hiltes and geon1etry se

A dab.Jm ref'e|relllioe poimt icSJlcSed when marking OlJlit rduring manlJlJfacturiffig1proce.sses. It is a singlemi1111t from whioh all mneasmnernrooil:s anc: 1rakJern or fDints marked out,.

easuremenii:s woul,d be rgivernin mnnn, onn or mn diependinrg 011 1: Jine saal,e anid si2le of the o :eat beinrg marlred out.

On some occasiionsir it is neces sary to mark rout greomebil"ic sh.axiles SIJ&h as squ.ar.es and tttianrgles. Tiner,e are three rdiiffonent tyjp,es of triangle5ir but ilrhey can all be constrnctred wit:h a oom passr given the side lengths. Thre O(!iffipi! ass i,s:.set::t,(!ithre lrenrg't:h requirred anid thie110cSed to draw amarc. The sides of"lilnebiangle can e drawrn wem the arcs inter:s,eci:.

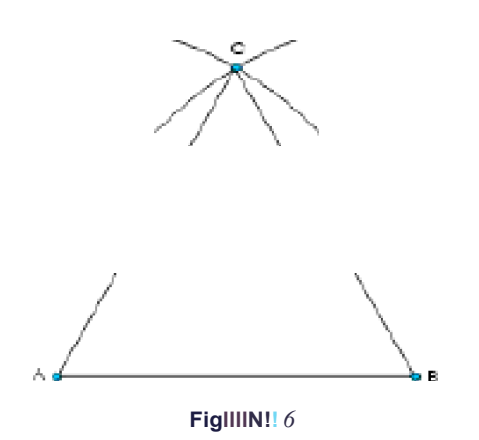

m fig1111re 6, 1:Jhe triangle is an i:s'O!sceles 1:Jll"iamgle:: 1:Jlnis means !Jhat all Ithree:sidle\_s:arre e!Jlual in lerngrl:Jln. t also means that the thr,,e,e irnternal anrgles are equal at 600, there: being a total of  $1.200$ i111 a $\mathcal{MV}$  bianrgle.

A s.quare:rof t:he knowrnside length can also be oo:nstructed 1J1, Sing a compass, since: iit is po.s.siblre t,o cr,eat,e a go, oright-angl,e.by biseoting a sbaigh line (w1nioh is essentially an  $\text{rno}(d\text{ingle})$ . This is shown in 1 liftight 11 in  $1 \cdot$ .

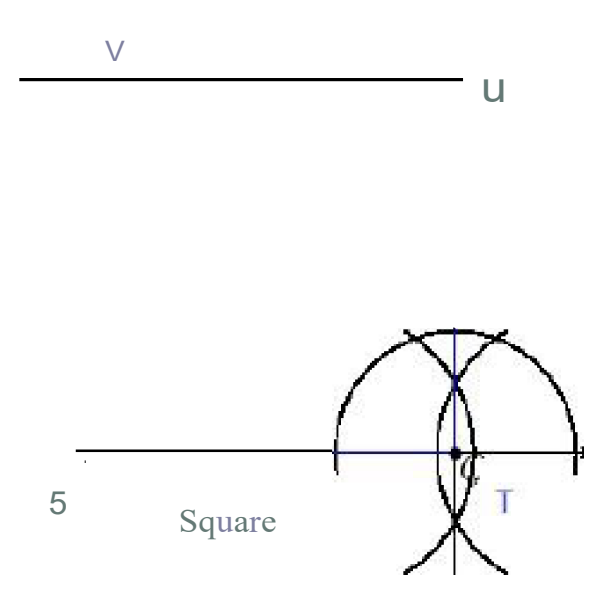

FiglillN!! 7

#### Use of statistics and probability as a measure of likelihood

As part of any commercial manufacturing process, some form of quality control check will take place. Depending on the scale of production and what is being manufactured, there will be a set number of samples that are extracted for some form of checking, such as dimensional accuracy for example.

The sample for testing may well be taken at random if the product is, for example, a plastic injection-moulded pencil sharpener, where one in every thousand components might be tested. If it is an airplane, every part will be subjected to some form of testing.

Probability is the measure that an event will occur, such as a product not being made to a specific size or weight. The higher the probability, the more likely it is that the event will occur.

### **Send your completed tasks to Mrs Burdett**

### **[gburdett@phs.cheshire.sch.uk](mailto:gburdett@phs.cheshire.sch.uk)**

### **I can't wait to see them!**

## *See you in September*

3